**Windows Control With Product Key Скачать бесплатно без регистрации [2022]**

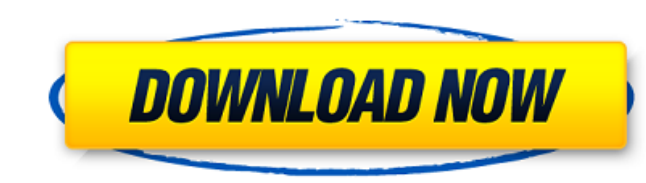

## **Windows Control Crack+ Latest**

1. Об управлении Windows Windows Control, который поможет вам защитить вашу систему Windows, заблокировав папки и файлы без пароля, чтобы другие люди не могли видеть информацию о вашем компьютере. 2. Настройка а. Установить Запустите установочный файл и следуйте инструкциям. б. Смотреть видео Когда вы устанавливаете, трудно установить его в первый раз. 2. Вторая установка а. Обновлять Если вы его не обновляли, то нужно нажать «кнопку обновить». б. Установить Если вы его не устанавливали, то нужно нажать кнопку "Установить" в. Загрузите файл «Installer.exe». 3. Третья установка а. Обновлять Если вы его не обновляли, то нужно нажать «кнопку обновить». б. Установить Если вы его не устанавливали, то нужно нажать кнопку "Установить" в. Загрузите файл «Installer.exe». 4. Управление окнами а. Выберите язык б. введите пароль Если вы не создавали пароль, вам необходимо ввести пароль и сохранить его. 6. Придумайте пароль а. Выберите длину пароля б. Установить пароль в. Подтвердите пароль Это то же самое, что и установленный пароль. 7. Изменить пароль Если вы нужно нажать «Изменить пароль». Если вы не знаете старый пароль, нажмите «Использовать для создания нового пароля» и следуйте указаниям на экране. 8. Сделайте резервную копию вашей папки, если кто-то ее удалил Если кто-то удалит пароль, вам нужно выбрать папку. 9. Удалите все пароли для всех ваших защищенных папок и игр. Если у вас ничего нет для пароля, вам нужно выбрать вариант «Не иметь пароля» и нажать «ОК» Если у вас нет пароля для вашей папки и игр, вам нужно выбрать «Нет» и нажать «ОК». 10. Компьютерное управление а. Неисправность б. Выключить/включить Если у вас есть таймер выключения, вам нужно выбрать «время» и ввести значение. Если у вас нет таймера выключения, вам нужно нажать «установить тайм-аут» и ввести значение. 11. Игровой шкафчик а. Замок Если у вас есть игровой шкафчик, вам нужно выбрать «да» и нажать «ОК». Если у вас нет игрового шкафчика, вам нужно

пВсе • Добавить пароль • Удалить пароль • Установить Пароль нМик • Сменить владельца • Изменить владельца и пароль нКей • Установить ключ nУдалить запись • Удалить R.pwd • Удалить кейлоггеры • Удалить таймеры нсм • Связь • Подключиться к сети НЗМ • номер • Вместе • Вместе 2 • Вместе 3 • Вместе 4 nReg • Регистры nCf • Подтверждать nDel • Удалить nПодтвердить • Подтвердите удаление нДл • Отменить регистрацию нДмн • диаметр • Отображение сообщений девять • Инель • Гостиница • Внутри • инициализировать нМеню • Меню • Меню • Меню • Меню 2 • Меню 3 • Меню 4 nPw • Пвд • Пароль nBtn • Перезагрузить Назад • Назад • Аннотировать • Рюкзак нтекст • Текст • Отправить ответный текст • Отправьте ответ 2 • Отправьте ответ 3 • Отправьте ответ 4 nR.pwd • Р.Пвд • R.Пароль nПодтвердить • Подтвердить P.Pwd нпреф • предпочтение nPref2 • Предпочтение 2 nPref3 • Предпочтение 3 nPref4 • Предпочтение 4 nconf • Конфигурация • Конфигурация • Конференция 2 • Конфигурация 2 nConf3 • Конфигурация 3 nconf4 • Конфигурация 4 нсел • смотреть на тебя тоже • Также смотрите • Посмотрите на них пчт • Через • Ко второму • Через 3 nDo2 • Через 2 2 nDo3 • Через 2 3 nDo4 • Через 2 4 нДк • После этого • После этого 2 nDc2 • После этого 2 2 nDc3 • После этого 2 3 1709e42c4c

## **Windows Control Free Download For Windows**

## **Windows Control Crack License Key Full [Win/Mac]**

· Создать пароль: позволяет защитить папки паролем. · Изменить защищенные папки: позволяет изменить первый раздел параметров управления. · Резервное копирование вашего пароля: Это позволяет вам удалить все ваши защищенные папки или пароли, если кто-то удалил или изменил их. · Удалить все ваши защищенные папки: Это позволяет вам удалить все ваши папки, которые имеют пароль. · Удалить все ваши защищенные папки и игру: Это позволяет вам удалить все ваши папки и файлы, если кто-то их удалил. · Удалить все ваши защищенные папки и игру: это позволяет вам удалить все ваши папки и файлы, если кто-то их удалил, а также игру. · Управление компьютером: у него есть группа опций для управления вашим компьютером, таких как выключение его в определенное время, кейлоггеры, игровой шкафчик, менеджер пользователей и так далее. · Игровой шкафчик заблокирует ваши игры с помощью паролей, таких как управление папками. · Таймеры выключения помогут вам закрыть компьютер через определенное время. · Менеджер пользователей отвечает за удаление пароля для любого пользователя на вашем компьютере или изменение его без записи старого пароля. · Кейлоггер отвечает за сохранение любого ввода с клавиатуры. · Locker отвечает за блокировку папок и файлов без пароля, его нельзя удалить или переименовать, и его можно использовать в фильмах и изображениях. · Третий раздел — это раздел опций для управления программой управления Windows. · Это только для пользователей Windows XP. Эта программа зарегистрирована разработчиком. На момент покупки это программное обеспечение бесплатное, но в данный момент оно уже не бесплатное. Вы можете проверить нашу другую ссылку на бесплатную программу Windows, здесь мы часто обновляем Windows, контролируем компьютер и создаем пароли бесплатно каждую неделю. И вы можете увидеть функцию программы управления Windows Вы можете легко удалить все свои пароли, а затем легко преобразовать свой пароль в бесплатную версию Windows Control. Вы можете легко удалить пароль для папок, которые вы защитили ранее, и вы можете изменить пароль для всех папок. Вы можете легко удалить пароль для папок, которые вы защитили ранее, и вы можете изменить пароль для всех папок. Но если вы установите пароль, то этот пароль также будет действовать для опции «Управление папками». И если вы удалите пароль для папок, которые вы защитили ранее, и вы можете изменить пароль для всех своих папок. Но если вы установите пароль, то этот пароль также будет действовать для опции «Управление папками». Но если вы удалите все пароли для всех ваших защищенных папок.

## **What's New in the Windows Control?**

\*\*\*\*\*\*\*\*\*\*\*\*\*\*\*\*\*\*\*\*\*\*\*\*\*\*\*\*\*\*\*\*\*\*\*\*\*\*\*\*\*\*\*\*\*\*\*\*\* Теперь вы один из самых элитных хакеров в мире, человек, у которого есть все и никто не может вернуть то, что вы взяли. Теперь вы достаточно сильны, чтобы просить деньги от ваших друзей и родственников за 10 миллионов долларов, которые вы украл у них. У вас есть сила, знания и способность сделать все. Пришло время стать крутым парнем и принять вызов, чтобы совершить невозможное. Введите управление окнами, игру на ловкость, в которой вы должны взломать систему безопасности программу компании и украсть их деньги. И в пути все это время ты преследует команда опытных компьютеров безопасности. Усугублять проблему у вас есть только ограниченное время, в течение которого вы можете пройти игру. Но это не просто о взломе кода, краже денег, вводе пароля и ходьбе прочь. Чтобы сделать все это успешно, вы должны взломать компьютер охранной компании, вызвав системную ошибку и предотвратив признавая это. Программы безопасности компании постоянно работают на компьютере. и управляется группой опытных компьютеров. Чтобы взломать систему безопасности программа, вы должны сначала попытаться удалить программы безопасности с компьютера. После этого вы должны сначала сделать систему или компьютер аварийным. Если вы удалите программ безопасности ваш компьютер будет уязвим и вы сможете войти в программу, пытаясь заставить ее сбой. После прохождения этого шага вы можете войти и украсть деньги. Будьте осторожны, компьютеры безопасности не только попытаются остановить ты. Они также попытаются преподать вам урок, как взломать их систему безопасности. программы, и в этом у них действительно сильная команда. У вас есть только ограниченное время, за которое вы должны пройти игру. Но в это время очень важно. Компьютеры безопасности будут работать не только в компьютер ваших друзей и родственников. По этой причине у вас есть только ограниченный время завершить игру. Компьютеры безопасности будут не только идти к компьютеру ваших друзей и родственников, но и охранной компании, на которой ты украл деньги. Вот почему вы должны сломать компьютер охранной компании и заставь их думать, что он разбился сам. Если у вас не получилось разбить компьютер вы можете украсть деньги и попытаться взломать компьютер охранной компании. Но, есть подвох, у тебя всего три шанса

**System Requirements For Windows Control:**

- Процессор: Intel i5/i7 или аналогичный AMD - Операционная система: Windows 7 SP1 или новее - Жесткий диск: не менее 8 ГБ - Видеокарта: Intel HD 4000 или лучше или Nvidia GTX 750/750 Ti - Интернет: широкополосное соединение Поддерживает Windows 7 SP1 и новее Поддерживает macOS Сьерра Поддержка аудио: Dolby Audio, встроенный микрофон, стерео Устройства ввода: Клавиатура, Мышь Поддержка видео: 4K (3840 x 2160, 3360 x

Related links: